## Verbindungsaufbau zum Firebird-Server

03.05.2024 02:17:09

## **FAQ-Artikel-Ausdruck**

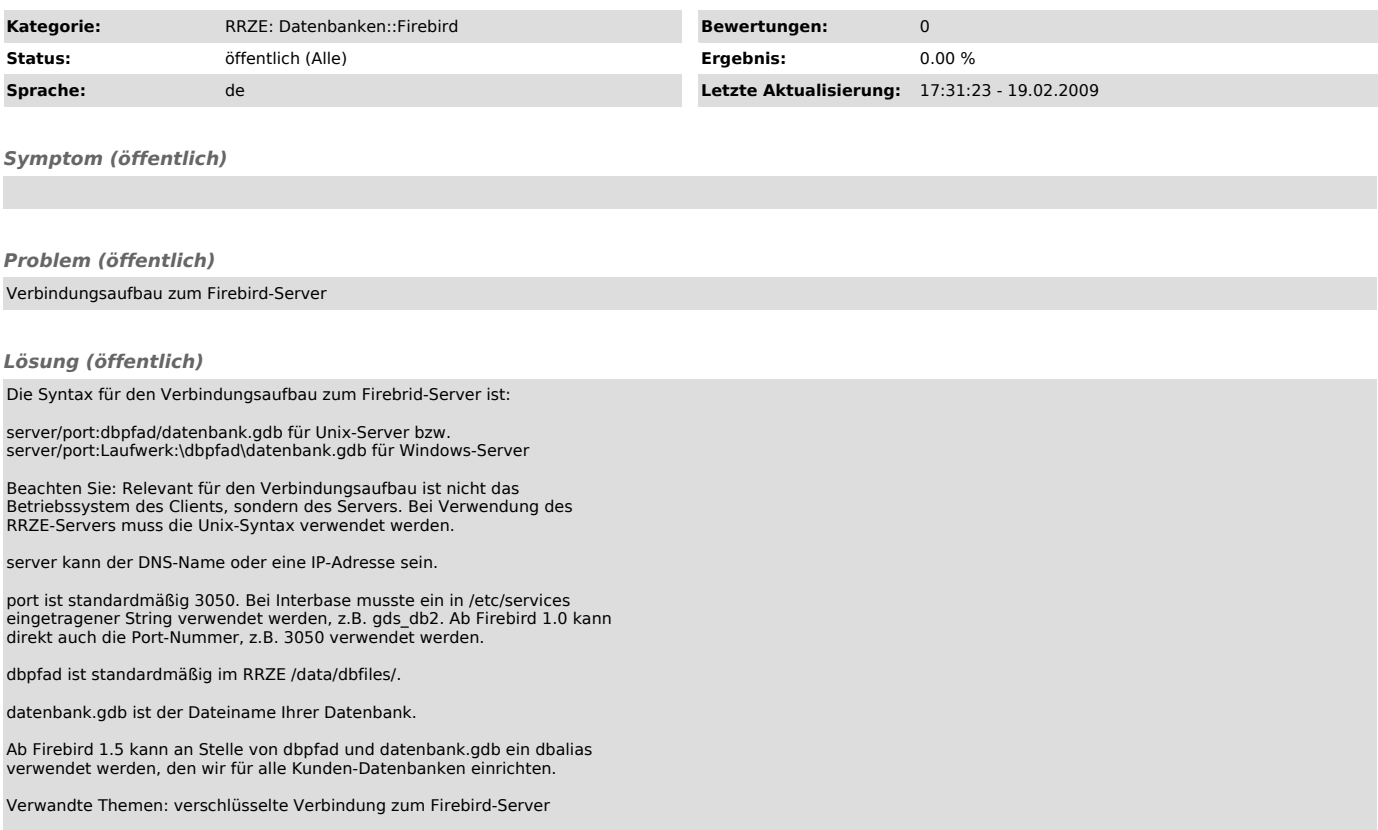